### Mathematics in the Age of Computation

Thomas J. Pfaff Ithaca College

Oct 20, 2023

# Keep me from getting to the last slide!

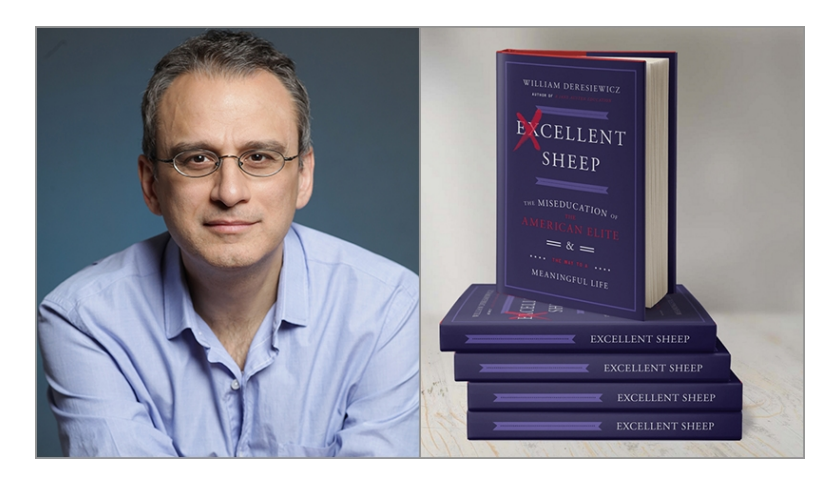

#### William Deresiewicz

#### **Thomas J. Pfaff**

Applied<br>Calculus with R

Springer

(Shameless Self Promotion)

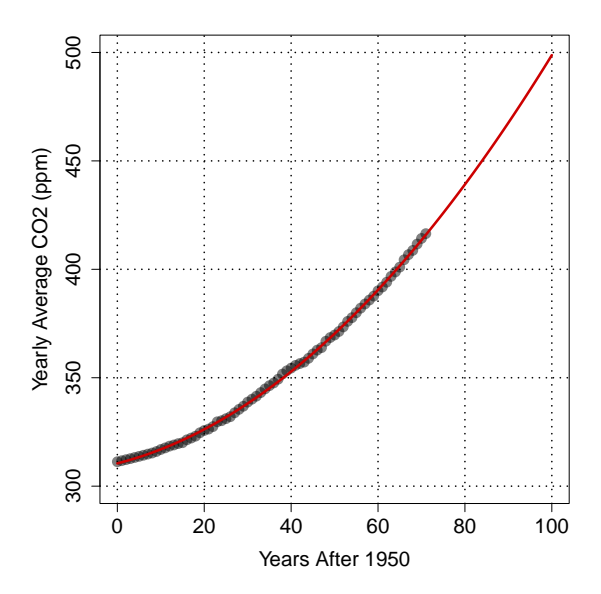

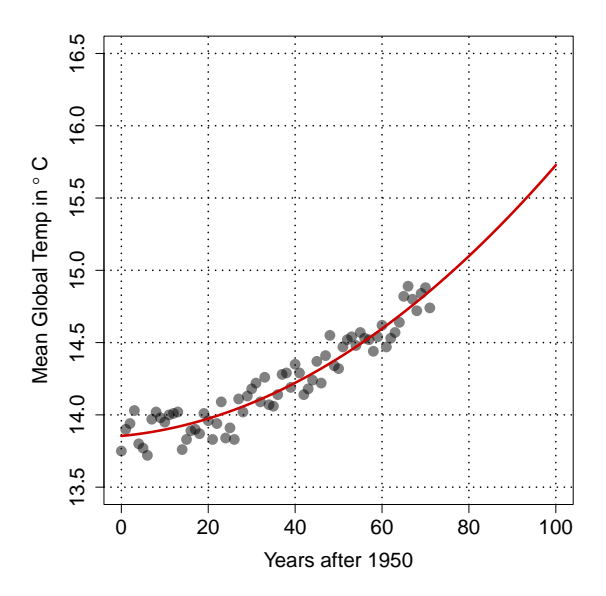

#### Global warming may have accelerated in the past 15 years

Annual average temperatures since 1850

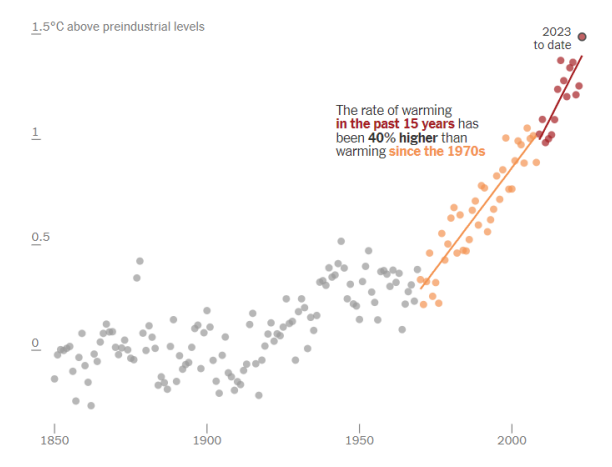

Source: Berkeley Earth Land/Ocean Temperature Record

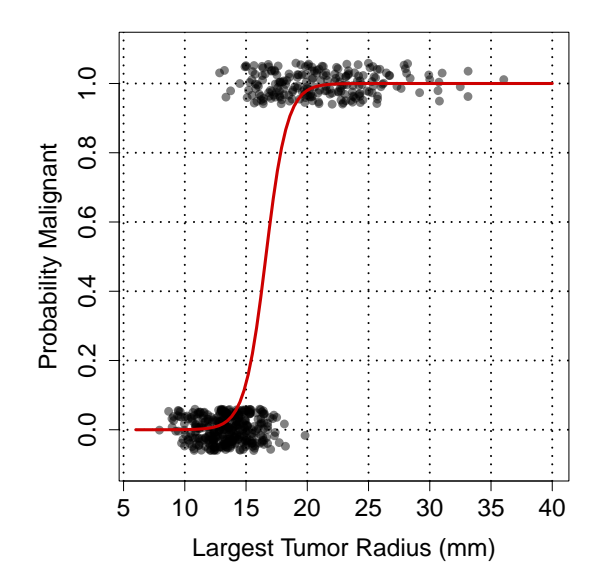

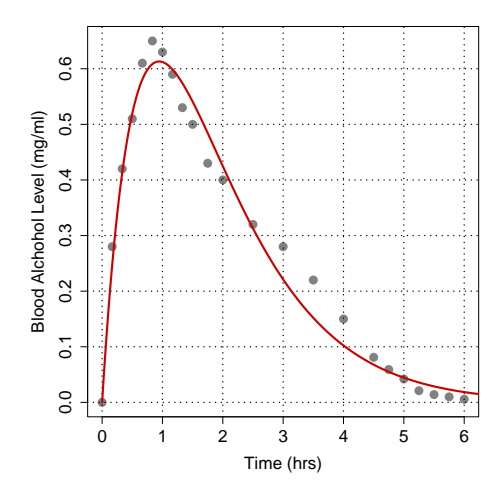

Blood alcohol concentration of eight fasting adult males after consuming a 95% ethanol oral dose of 45ml. The surge function is given by  $S(x) = 1.76393642046205xe^{-1.05841662684339x}$ . Note that driving impairment begins around 0.5 mg/ml and the legal limit in most states is 0.8mg/ml. The dosage here is about 2.5 standard shots of vodka or about one and a half 16oz of 6% beer.

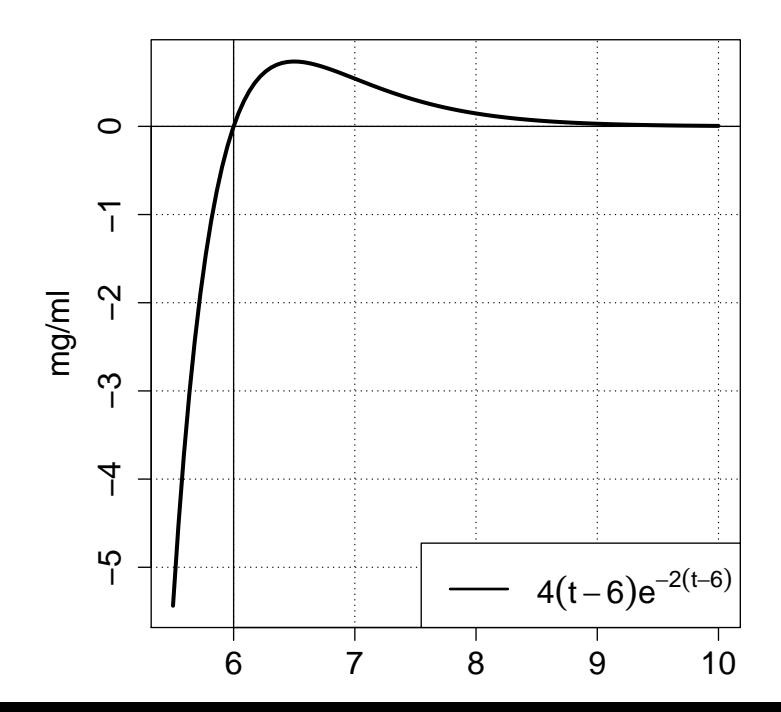

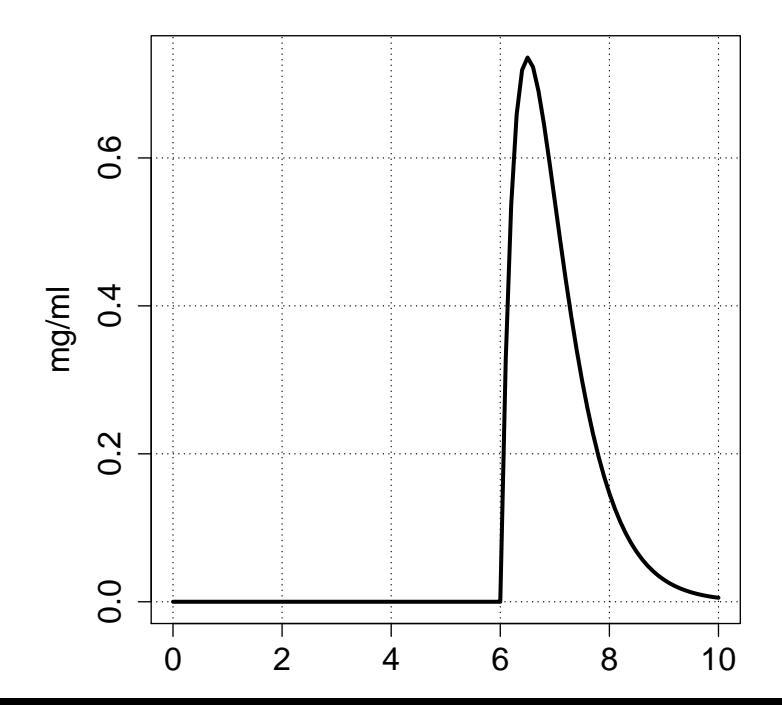

$$
f(t) = \begin{cases} 0 & t \leq 6 \\ 4(t-6)e^{-2(t-6)} & t > 6 \end{cases}
$$

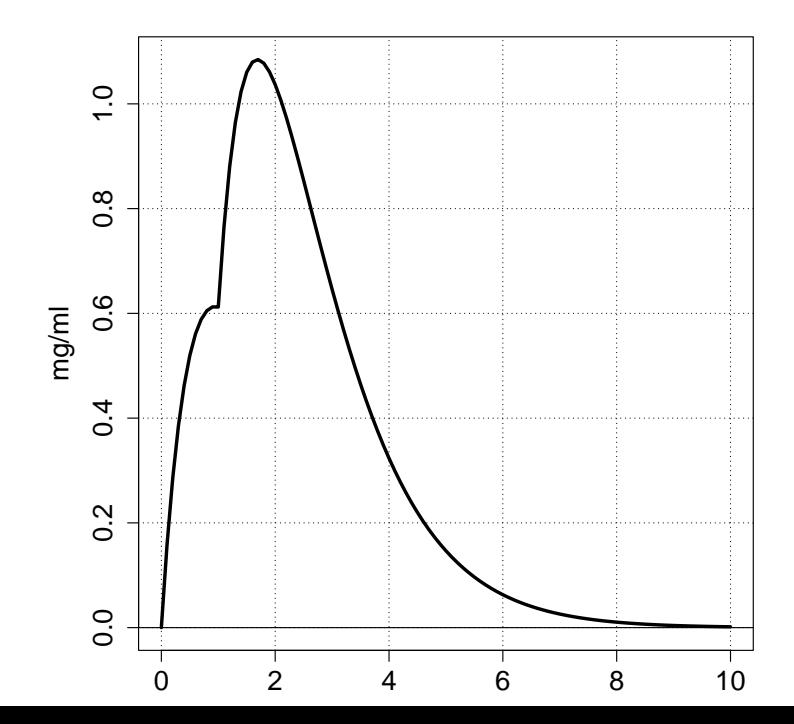

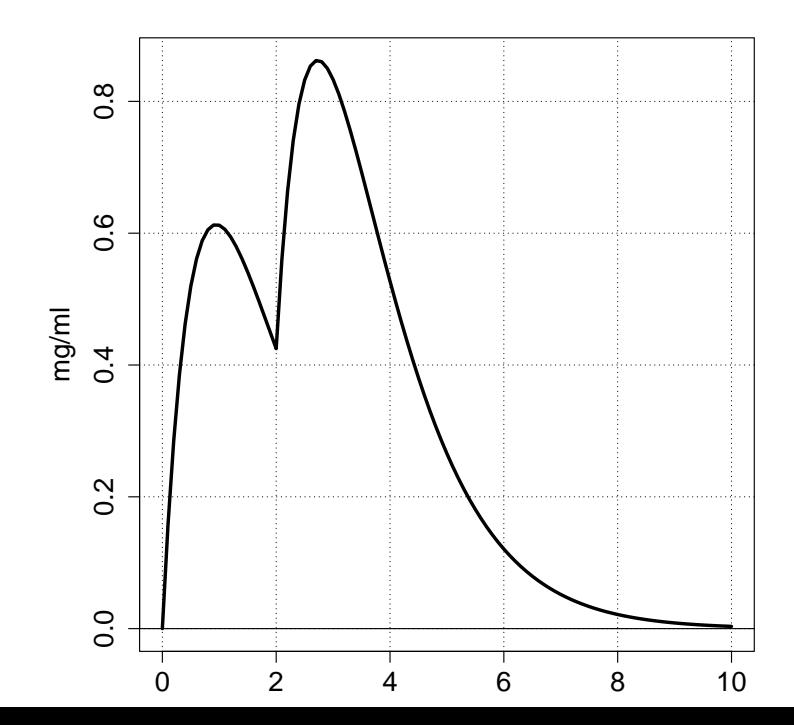

```
par(mar=c(5,5,2,2))
Surge \leftarrow function(x)
```

```
{1.76393642046205*x*exp(-1.05841662684339*x)}
Surge_Piece \leftarrow function(s,x){ ifelse(x<s,0,Surge(x-s))}
h \leftarrow function(x){Surge(x)+Surge_Piece(2,x)}
curve(h,0,10,xlab="t hours", ylab="mg/ml",
  lwd=3,cex.axis=1.5,cex.lab=1.5)
abline(h=0)
grid(NULL,NULL,col="black")
```
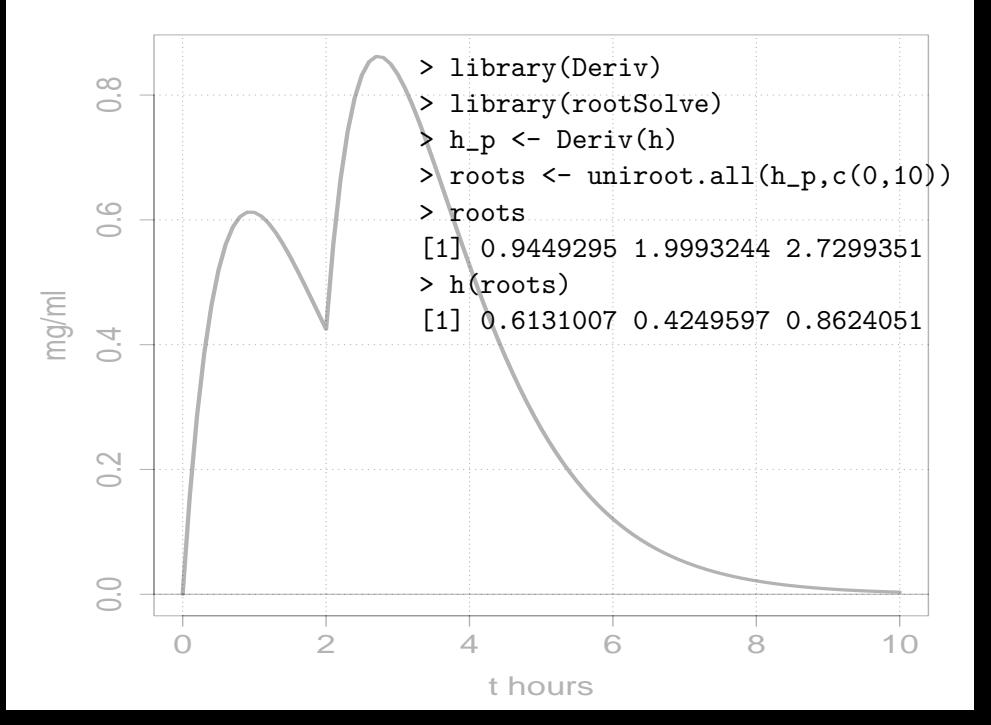

## A population grows proportional to its size.

## A population grows proportional to its size.  $P'(t) = rP(t)$

# $S(t) =$  Number susceptible at time t  $I(t) =$  Number infected at time t  $R(t) =$  Number recovered at time t

$$
S'(t) = -\,ml(t)S(t)
$$

$$
I'(t) = \frac{nl(t)S(t) - \frac{l(t)}{d}}
$$

$$
R'(t) = \frac{l(t)}{d}
$$

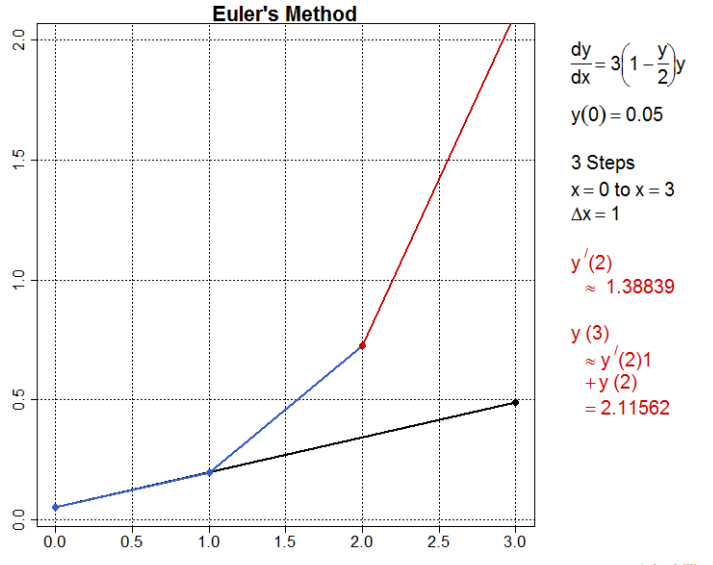

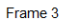

sustainabilitymath.org

 $y = m(x - x_1) + y_1$ 

## The Euler method is named after Leonhard Euler, who first proposed it in his book Institutionum calculi integralis (published 1768–1770).

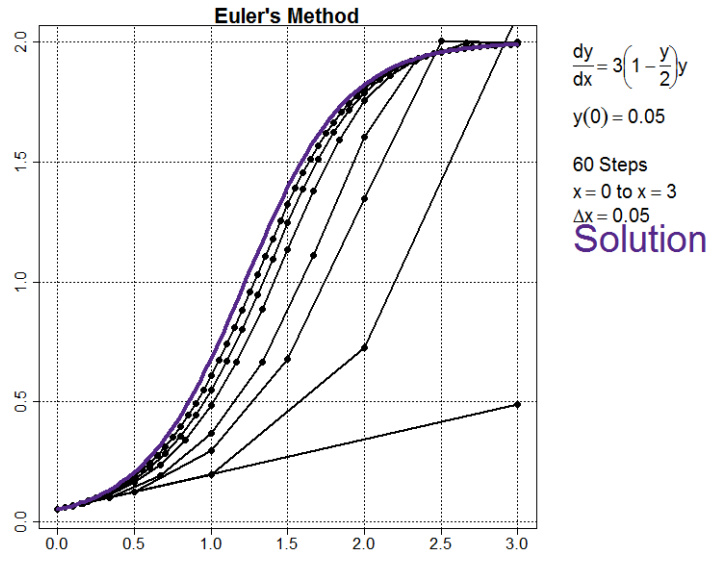

sustainabilitymath.org

Frame 127

## SIR Example

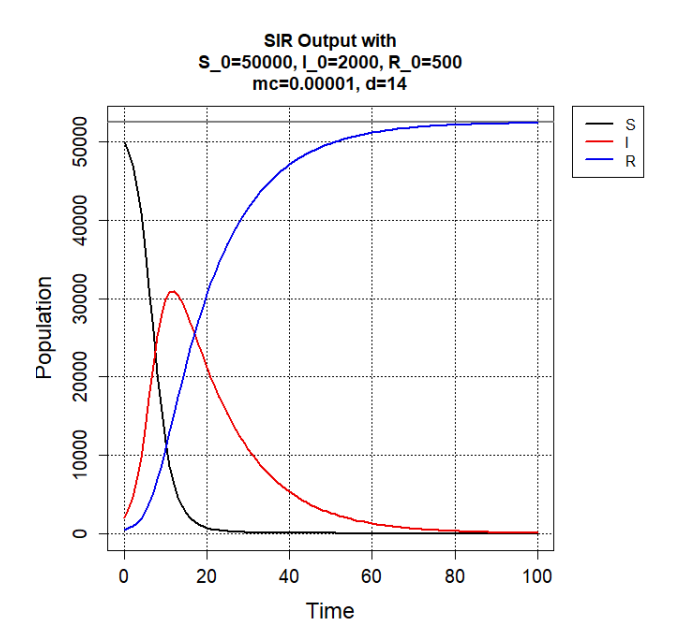

### SIR Type Scenario

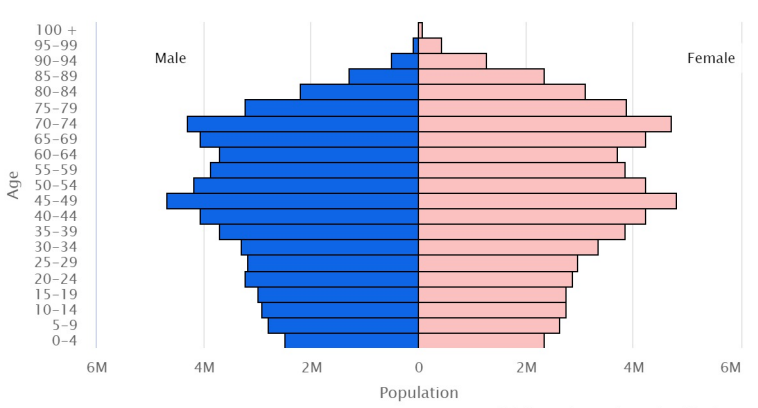

Japan (2023)

U.S. Census Bureau, International Database

## Questions and Conversation? https://sustainabilitymath.org/ https://briefedbydata.substack.com/